# **Cant Remove Read Only Attribute In Win 8 2435.htm**

**Jyotsna Kumar Mandal,Devadatta Sinha**

 Managing Ocean Environments in a Changing Climate Kevin J. Noone,Ussif Rashid Sumaila,Robert J. Diaz,2013-06-29 Managing Ocean Environments in a Changing Climate summarizes the current state of several threats to the global oceans. What distinguishes this book most from previous works is that this book begins with a holistic, global-scale focus for the first several chapters and then provides an example of how this approach can be applied on a regional scale, for the Pacific region. Previous works usually have compiled local studies, which are essentially impossible to properly integrate to the global scale. The editors have engaged leading scientists in a number of areas, such as fisheries and marine ecosystems, ocean chemistry, marine biogeochemical cycling, oceans and climate change, and economics, to examine the threats to the oceans both individually and collectively, provide gross estimates of the economic and societal impacts of these threats, and deliver high-level recommendations. Nominated for a Katerva Award in 2012 in the Economy category State of the science reviews by known marine experts provide a concise, readable presentation written at a level for managers and students Links environmental and economic aspects of ocean threats and provides an economic analysis of action versus inaction Provides recommendations for stakeholders to help stimulate the development of policies that would help move toward sustainable use of marine resources and services

Public Administration R B & J V Denhardt,2009-08-01

 Social Transformation – Digital Way Jyotsna Kumar Mandal,Devadatta Sinha,2018-08-23 This book constitutes the refereed proceedings of the 52nd Annual Convention of the Computer Society of India, CSI 2017, held in Kolkata, India, in January 2018. The 59 revised papers presented were carefully reviewed and selected from 157 submissions. The theme of CSI 2017, Social Transformation – Digital Way, was selected to highlight the importance of technology for both central and state governments at their respective levels to achieve doorstep connectivity with its citizens. The papers are organized in the following topical sections: Signal processing, microwave and communication engineering; circuits and systems; data science and data analytics; bio computing; social computing; mobile, nano, quantum computing; data mining; security and forensics; digital image processing; and computational intelligence.

 **Pharmaceutical Manufacturing Handbook** Shayne Cox Gad,2008-03-21 This handbook features contributions from a team of expert authors representing the many disciplines within science, engineering, and technology that are involved in pharmaceutical manufacturing. They provide the information and tools you need to design, implement, operate, and troubleshoot a pharmaceutical manufacturing system. The editor, with more than thirty years' experience working with pharmaceutical and biotechnology companies, carefully reviewed all the chapters to ensure that each one is thorough, accurate, and clear.

 Apache Ben Laurie,Peter Laurie,2003 Describes the history of the Web server platform and covers downloading and compiling, configuring and running the program on UNIX, writing specialized modules, and establishing security routines.

 Mastering Oracle PL/SQL Christopher Beck,Joel Kallman,Chaim Katz,David C. Knox,Connor McDonald,2008-01-01 If you have mastered the fundamentals of the PL/SQL language and are now looking for an in-depth, practical guide to solving real problems with PL/SQL stored procedures, then this is the book for you.

 Recent Advances in Intrusion Detection Herve Debar,Ludovic Me,S. Felix Wu,2003-06-26 Since 1998, RAID has established its reputation as the main event in research on intrusion detection, both in Europe and the United States. Every year, RAID gathers researchers, security vendors and security practitioners to listen to the most recent research results in the area as well as experiments and deployment issues. This year, RAID has grown one step further to establish itself as a well-known event in the

security community, with the publication of hardcopy proceedings. RAID 2000 received 26 paper submissions from 10 countries and 3 continents. The program committee selected 14 papers for publication and examined 6 of them for presentation. In addition RAID 2000 received 30 extended abstracts proposals; 15 of these extended abstracts were accepted for presentation. - tended abstracts are available on the website of the RAID symposium series, http://www.raid-symposium.org/. We would like to thank the technical p- gram committee for the help we received in reviewing the papers, as well as all the authors for their participation and submissions, even for those rejected. As in previous RAID symposiums, the program alternates between funmental research issues, such as newtechnologies for intrusion detection, and more practical issues linked to the deployment and operation of intrusion det- tion systems in a real environment. Five sessions have been devoted to intrusion detection technology, including modeling, data mining and advanced techniques.

 **International Management: Culture, Strategy and Behavior W/ OLC Card MP** Richard M. Hodgetts,Fred Luthans,Jonathan Doh,Jonathan P. Doh,2005-02-16 As a discipline of academy inquiry, International Management applies management concepts and techniques to their contexts in firms working in multinational, multicultural environments. Hodgetts'Luthans: International Management was the first mainstream International Management text in the market. Its 6th edition continues to set the standard for International Management texts with its research-based content and its balance between culture, strategy, and behavior. International Management stresses the balanced approach and the synergy/connection between the text's four parts: Environment (3 chapters): Culture (4 chapters), Strategy and Functions (4 chapters) and Organizational Behavior /Human Resource Management (4 chapters).

**Oracle Enterprise Manager 12c Command-Line Interface**

Kellyn Pot'Vin,Seth Miller,Ray Smith,2014-11-03 Oracle Enterprise Manager 12c Command-Line Interface shows how to use Enterprise Manager's powerful scripting language to automate your database administration work and save time by scripting routine tasks, and then executing those scripts across collections of databases and instances in your environment. This book is chock full of ready-made scripting examples contributed by the authors and leading members of the community. For example, you'll find scripts and examples of commands to: Remove an Enterprise Manager agent and its related targets Quickly create administrator accounts that are fully-configured with pre-expired passwords and all needed roles Invoke batch files to execute sequences of related commands with consistency against multiple targets Batch create large groups of user logins with a single command and more! The Enterprise Manager Command Line Interface (EM CLI) is the administrator's key to unlocking the power of Enterprise Manager 12c (EM12c) with scalability, repeatability, and confidence. In previous versions, most administrators ventured into the command-line interface only with the assistance of Oracle Support. But now there are many features in EM12c that are accessible only from the command-line. This is far from a disadvantage! Enterprise Manager is now a powerful tool for automation in the hands of a skilled database administrator. Enterprise Manager scripting offers potential for all administrators who manage Oracle's enterprise-level products in their environment. You can automate from the smallest, singleinstance configuration all the way up to a broadly distributed enterprise-level rollout having database instances strewn across broad geographical distributions. The power of the EM CLI returns the administrator to the golden age, where the entire environment, from database to application to infrastructure, can often be managed from this powerful command line tool secured by the robust Enterprise Manager framework. Brings a golden-age of automation to Oracle Database administrators Provides readymade scripts contributed by leading members of the community Covers advanced techniques involving Jython and Python

 Mortgagee Review Board United States. Department of Housing and Urban Development,1992

 Holy Hills of the Ozarks Aaron K. Ketchell,2007-09-20 But there is more to Branson's fame than just recreation. As Aaron K. Ketchell discovers, a popular variant of Christianity underscores all Branson's tourist attractions and fortifies every consumer success. In this study, Ketchell explores Branson's unique blend of religion and recreation. He explains how the city became a mecca of conservative Christianity - a place for a spiritual vacation - and how, through conscious effort, its residents and businesses continuously reinforce its inextricable connection with the divine.-- BOOK JACKET.

 ArcGIS 9 ESRI Press,2004 This book is an introduction to ESRI ArcIMS, a scalable, extendable, standards-based software application for distributing maps and geographic information system (GIS) data on the Internet. The design of ArcIMS makes it easy to create and deploy GIS Web sites for any Web browser. Using this same design, Getting Started with ArcIMS offers tips for beginners and advanced users alike. It provides an overview of ArcIMS and its installation and configuration, as well as instructions for building highly customized, functionally rich GIS Internet applications.

 Tika in Action Jukka L. Zitting,Chris Mattmann,2011-11-30 Summary Tika in Action is a hands-on guide to content mining with Apache Tika. The book's many examples and case studies offer real-world experience from domains ranging from search engines to digital asset management and scientific data processing. About the Technology Tika is an Apache toolkit that has built into it everything you and your app need to know about file formats. Using Tika, your applications can discover and extract content from digital documents in almost any format, including exotic ones. About this Book Tika in Action is the ultimate guide to

content mining using Apache Tika. You'll learn how to pull usable information from otherwise inaccessible sources, including internet media and file archives. This example-rich book teaches you to build and extend applications based on real-world experience with search engines, digital asset management, and scientific data processing. In addition to architectural overviews, you'll find detailed chapters on features like metadata extraction, automatic language detection, and custom parser development. This book is written for developers who are new to both Scala and Lift and covers just enough Scala to get you started. Purchase of the print book comes with an offer of a free PDF, ePub, and Kindle eBook from Manning. Also available is all code from the book. What's Inside Crack MS Word, PDF, HTML, and ZIP Integrate with search engines, CMS, and other data sources Learn through experimentation Many examples This book requires no previous knowledge of Tika or text mining techniques. It assumes a working knowledge of Java.

== Table of Contents PART 1 GETTING STARTED The case for the digital Babel fish Getting started with Tika The information landscape PART 2 TIKA IN DETAIL Document type detection Content extraction Understanding metadata Language detection What's in a file? PART 3 INTEGRATION AND ADVANCED USE The big picture Tika and the Lucene search stack Extending Tika PART 4 CASE STUDIES Powering NASA science data systems Content management with Apache Jackrabbit Curating cancer research data with Tika The classic search engine example

========================================

 **Hollow Land** Eyal Weizman,2012-08-07 From the tunnels of Gaza to the militarized airspace of the Occupied Territories, Eyal Weizman unravels Israel's mechanisms of control and its transformation of Palestinian towns, villages and roads into an artifice where all natural and built features serve military ends. Weizman traces the development of this strategy, from the influence of archaeology on urban planning, Ariel Sharon's

reconceptualization of military defence during the 1973 war, through the planning and architecture of the settlements, to the contemporary Israeli discourse and practice of urban warfare and airborne targeted assassinations. Hollow Land lays bare the political system at the heart of this complex and terrifying project of late-modern colonial occupation.

 **Consumer Action Handbook, 2010 Edition** U.S. Services Administration,2010 Use this guide to get help with consumer purchases, problems and complaints. Find consumer contacts at hundreds of companies and trade associations; local, state, and federal government agencies; national consumer organizations; and more.

 **Manual of Procedure** United States. Veterans Bureau. Rehabilitation Division,1924

 A History of Caricature and Grotesque in Literature and Art Thomas Wright,1865

 **The Heart of the Alleghanies; Or, Western North Carolina** Wilbur G. Zeigler,Ben S. Grosscup,1883

 **Cybersecurity Framework Manufacturing Profile** National Institute of Standards,2017-05-31 March 2017 If you like this book (or the Kindle version), please leave positive review. This document provides the Cybersecurity Framework implementation details developed for the manufacturing environment. The Manufacturing Profile of the Cybersecurity Framework can be used as a roadmap for reducing cybersecurity risk for manufacturers that is aligned with manufacturing sector goals and industry best practices. The Profile gives manufacturers:\* A method to identify opportunities for improving the current cybersecurity posture of the manufacturing system\* An evaluation of their ability to operate the control environment at their acceptable risk level\* A standardized approach to preparing the cybersecurity plan for ongoing assurance of the manufacturing system's security Why buy a book you can download for free? First you gotta find it and make sure it's the latest version (not always easy). Then you gotta

print it using a network printer you share with 100 other people and its outta paper - and the toner is low (take out the toner cartridge, shake it, then put it back). If it's just 10 pages, no problem, but if it's a 250-page book, you will need to punch 3 holes in all those pages and put it in a 3-ring binder. Takes at least an hour. An engineer that's paid \$75 an hour has to do this himself (who has assistant's anymore?). If you are paid more than \$10 an hour and use an ink jet printer, buying this book will save you money. It's much more cost-effective to just order the latest version from Amazon.com This book is published by 4th Watch Books and includes copyright material. We publish compact, tightly-bound, full-size books (8  $\hat{\bullet}$  by 11 inches), with glossy covers. 4th Watch Books is a Service Disabled Veteran-Owned Small Business (SDVOSB), and is not affiliated with the National Institute of Standards and Technology. For more titles published by 4th Watch Books, please visit: cybah.webplus.net A full copy of all the pertinent cybersecurity standards is available on DVD-ROM in the CyberSecurity Standards Library disc which is available at Amazon.com. NIST SP 500-299 NIST Cloud Computing Security Reference Architecture NIST SP 500-291 NIST Cloud Computing Standards Roadmap Version 2 NIST SP 500-293 US Government Cloud Computing Technology Roadmap Volume 1 & 2 NIST SP 500-293 US Government Cloud Computing Technology Roadmap Volume 3 DRAFT NIST SP 1800-8 Securing Wireless Infusion Pumps NISTIR 7497 Security Architecture Design Process for Health Information Exchanges (HIEs) NIST SP 800-66 Implementing the Health Insurance Portability and Accountability Act (HIPAA) Security Rule NIST SP 1800-1 Securing Electronic Health Records on Mobile Devices NIST SP 800-177 Trustworthy Email NIST SP 800-184 Guide for Cybersecurity Event Recovery NIST SP 800-190 Application Container Security Guide NIST SP 800-193 Platform Firmware Resiliency Guidelines NIST SP 1800-1 Securing Electronic Health Records on Mobile Devices NIST SP 1800-2 Identity and Access Management for Electric Utilities NIST SP 1800-5 IT Asset

Management: Financial Services NIST SP 1800-6 Domain Name Systems-Based Electronic Mail Security NIST SP 1800-7 Situational Awareness for Electric Utilities

 Advanced Informatics for Computing Research Dharm Singh,Balasubramanian Raman,Ashish Kumar Luhach,Pawan Lingras,2017-07-21 This book constitutes the refereed proceedings of the First International Conference on Advanced Informatics for Computing Research , ICAICR 2017, held in Jalandhar, India, in March 2017. The 32 revised full papers presented were carefully reviewed and selected from 312 submissions. The papers are organized in topical sections on computing methodologies, information systems, security and privacy, network services.

This is likewise one of the factors by obtaining the soft documents of this **Cant Remove Read Only Attribute In Win 8 2435.htm** by online. You might not require more period to spend to go to the books introduction as competently as search for them. In some cases, you likewise accomplish not discover the statement Cant Remove Read Only Attribute In Win 8 2435.htm that you are looking for. It will unconditionally squander the time.

However below, with you visit this web page, it will be consequently extremely easy to acquire as competently as download guide Cant Remove Read Only Attribute In Win 8 2435.htm

It will not consent many times as we accustom before. You can pull off it while take action something else at house and even in your workplace. so easy! So, are you question? Just exercise just what we manage to pay for below as capably as evaluation **Cant Remove Read Only Attribute In Win 8 2435.htm** what you in imitation of to read!

## **Table of Contents Cant Remove Read Only Attribute In Win 8 2435.htm**

- 1. Understanding the eBook Cant Remove Read Only Attribute In Win 8 2435.htm
	- The Rise of Digital Reading Cant Remove Read Only Attribute In Win 8 2435.htm
	- Advantages of eBooks Over Traditional Books
- 2. Identifying Cant Remove Read Only Attribute In Win 8 2435.htm
	- Exploring Different Genres
	- Considering Fiction vs. Non-Fiction
	- Determining Your Reading Goals
- 3. Choosing the Right eBook Platform
	- Popular eBook Platforms
	- Features to Look for in an Cant Remove Read Only Attribute In Win 8 2435.htm
- User-Friendly Interface
- 4. Exploring eBook Recommendations from Cant Remove Read Only Attribute In Win 8 2435.htm
	- Personalized Recommendations
	- Cant Remove Read Only Attribute In Win 8 2435.htm User Reviews and Ratings
	- Cant Remove Read Only Attribute In Win 8 2435.htm and Bestseller Lists
- 5. Accessing Cant Remove Read Only Attribute In Win 8 2435.htm Free and Paid eBooks
	- Cant Remove Read Only Attribute In Win 8 2435.htm Public Domain eBooks
	- Cant Remove Read Only Attribute In Win 8 2435.htm eBook Subscription Services
	- Cant Remove Read Only Attribute In

Win 8 2435.htm Budget-Friendly **Options** 

- 6. Navigating Cant Remove Read Only Attribute In Win 8 2435.htm eBook Formats
	- $\circ$  ePub, PDF, MOBI, and More
	- Cant Remove Read Only Attribute In Win 8 2435.htm Compatibility with Devices
	- Cant Remove Read Only Attribute In Win 8 2435.htm Enhanced eBook Features
- 7. Enhancing Your Reading Experience
	- Adjustable Fonts and Text Sizes of Cant Remove Read Only Attribute In Win 8 2435.htm
	- $\circ$  Highlighting and Note-Taking Cant Remove Read Only Attribute In Win 8 2435.htm
	- Interactive Elements Cant Remove Read Only

Attribute In Win 8 2435.htm

- 8. Staying Engaged with Cant Remove Read Only Attribute In Win 8 2435.htm
	- o Joining Online Reading **Communities**
	- Participating in Virtual Book Clubs
	- Following Authors and Publishers Cant Remove Read Only Attribute In Win 8 2435.htm
- 9. Balancing eBooks and Physical Books Cant Remove Read Only Attribute In Win 8 2435.htm
	- Benefits of a Digital Library
	- Creating a Diverse Reading Collection Cant Remove Read Only Attribute In Win 8 2435.htm
- 10. Overcoming Reading **Challenges** 
	- Dealing with Digital Eye Strain
	- Minimizing **Distractions**
- Managing Screen Time
- 11. Cultivating a Reading Routine Cant Remove Read Only Attribute In Win 8 2435.htm
	- $\circ$  Setting Reading Goals Cant Remove Read Only Attribute In Win 8 2435.htm
	- Carving Out Dedicated Reading Time
- 12. Sourcing Reliable Information of Cant Remove Read Only Attribute In Win 8 2435.htm
	- Fact-Checking eBook Content of Cant Remove Read Only Attribute In Win 8 2435.htm
	- Distinguishing Credible Sources
- 13. Promoting Lifelong Learning
	- Utilizing eBooks for Skill Development
	- Exploring Educational eBooks
- 14. Embracing eBook Trends o Integration of
	- Multimedia

**Elements** 

Interactive and Gamified eBooks

## **Cant Remove Read Only Attribute In Win 8 2435.htm Introduction**

Cant Remove Read Only Attribute In Win 8 2435.htm Offers over 60,000 free eBooks, including many classics that are in the public domain. Open Library: Provides access to over 1 million free eBooks, including classic literature and contemporary works. Cant Remove Read Only Attribute In Win 8 2435.htm Offers a vast collection of books, some of which are available for free as PDF downloads, particularly older books in the public domain. Cant Remove Read Only Attribute In Win 8 2435.htm : This website hosts a vast collection of scientific articles, books, and textbooks. While it operates in a legal gray area due to copyright issues, its a popular resource for finding various publications. Internet Archive for Cant Remove Read Only Attribute In Win 8

2435.htm : Has an extensive collection of digital content, including books, articles, videos, and more. It has a massive library of free downloadable books. FreeeBooks Cant Remove Read Only Attribute In Win 8 2435.htm Offers a diverse range of free eBooks across various genres. Cant Remove Read Only Attribute In Win 8 2435.htm Focuses mainly on educational books, textbooks, and business books. It offers free PDF downloads for educational purposes. Cant Remove Read Only Attribute In Win 8 2435.htm Provides a large selection of free eBooks in different genres, which are available for download in various formats, including PDF. Finding specific Cant Remove Read Only Attribute In Win 8 2435.htm, especially related to Cant Remove Read Only Attribute In Win 8 2435.htm, might be challenging as theyre often artistic creations rather than practical blueprints. However, you can explore the following steps to search for or create your own Online

Searches: Look for websites, forums, or blogs dedicated to Cant Remove Read Only Attribute In Win 8 2435.htm, Sometimes enthusiasts share their designs or concepts in PDF format. Books and Magazines Some Cant Remove Read Only Attribute In Win 8 2435.htm books or magazines might include. Look for these in online stores or libraries. Remember that while Cant Remove Read Only Attribute In Win 8 2435.htm, sharing copyrighted material without permission is not legal. Always ensure youre either creating your own or obtaining them from legitimate sources that allow sharing and downloading. Library Check if your local library offers eBook lending services. Many libraries have digital catalogs where you can borrow Cant Remove Read Only Attribute In Win 8 2435.htm eBooks for free, including popular titles.Online Retailers: Websites like Amazon, Google Books, or Apple Books often sell eBooks. Sometimes, authors or publishers offer promotions or free periods for certain

books.Authors Website Occasionally, authors provide excerpts or short stories for free on their websites. While this might not be the Cant Remove Read Only Attribute In Win 8 2435.htm full book , it can give you a taste of the authors writing style.Subscription Services Platforms like Kindle Unlimited or Scribd offer subscriptionbased access to a wide range of Cant Remove Read Only Attribute In Win 8 2435.htm eBooks, including some popular titles.

## **FAQs About Cant Remove Read Only Attribute In Win 8 2435.htm Books**

#### **What is a Cant Remove Read Only Attribute In Win 8 2435.htm PDF?** A PDF

(Portable Document Format) is a file format developed by Adobe that preserves the layout and formatting of a document, regardless of the software, hardware, or operating system used to view or print it. **How do I create a Cant Remove**

**Read Only Attribute In Win 8 2435.htm PDF?** There are several ways to create a PDF: Use software like Adobe Acrobat, Microsoft Word, or Google Docs, which often have built-in PDF creation tools. Print to PDF: Many applications and operating systems have a "Print to PDF" option that allows you to save a document as a PDF file instead of printing it on paper. Online converters: There are various online tools that can convert different file types to PDF. **How do I edit a Cant Remove Read Only Attribute In Win 8 2435.htm PDF?** Editing a PDF can be done with software like Adobe Acrobat, which allows direct editing of text, images, and other elements within the PDF. Some free tools, like PDFescape or Smallpdf, also offer basic editing capabilities. **How do I convert a Cant Remove Read Only Attribute In Win 8 2435.htm PDF to another file format?** There are multiple ways to convert a PDF to another format: Use online converters like Smallpdf, Zamzar, or Adobe Acrobats

export feature to convert PDFs to formats like Word, Excel, JPEG, etc. Software like Adobe Acrobat, Microsoft Word, or other PDF editors may have options to export or save PDFs in different formats. **How do I password-protect a Cant Remove Read Only Attribute In Win 8 2435.htm PDF?**

Most PDF editing software allows you to add password protection. In Adobe Acrobat, for instance, you can go to "File" -> "Properties" -> "Security" to set a password to restrict access or editing capabilities. Are there any free alternatives to Adobe Acrobat for working with PDFs? Yes, there are many free alternatives for working with PDFs, such as: LibreOffice: Offers PDF editing features. PDFsam: Allows splitting, merging, and editing PDFs. Foxit Reader: Provides basic PDF viewing and editing capabilities. How do I compress a PDF file? You can use online tools like Smallpdf, ILovePDF, or desktop software like Adobe Acrobat to compress PDF files without significant quality loss.

Compression reduces the file size, making it easier to share and download. Can I fill out forms in a PDF file? Yes, most PDF viewers/editors like Adobe Acrobat, Preview (on Mac), or various online tools allow you to fill out forms in PDF files by selecting text fields and entering information. Are there any restrictions when working with PDFs? Some PDFs might have restrictions set by their creator, such as password protection, editing restrictions, or print restrictions. Breaking these restrictions might require specific software or tools, which may or may not be legal depending on the circumstances and local laws.

#### **Cant Remove Read Only Attribute In Win 8 2435.htm :**

The Magic of Psychograms: New Way... by Hitchcock, Helyn The mystical Psychograms revealed within these pages work like magic to solve your problems and attract all of the good things in life, states the author. The Magic of

Psychograms: New Way to Power and ... The Magic of Psychograms: New Way to Power and Prosperity (BN 4016) ... Select Format. Hardcover – \$41.94. The magic of psychograms : new way to power and ... Apr 5, 2013 — The magic of psychograms : new way to power and prosperity ; Publication date: 1975 ; Topics: Occultism, Parapsychology, Success ; Publisher: West ... The Magic of Psychograms: New Way to Power and ... The Magic of Psychograms: New Way to Power and Prosperity by Hitchcock, Helyn - ISBN 10: 0135453437 - ISBN 13: 9780135453438 - Parker Pub. The Magic of Psychograms: New Way to Power and ... The Magic of Psychograms: New Way to Power and Prosperity. Helyn Hitchcock. 5.00. 2 ratings0 reviews. Want to read. Buy on Amazon. Rate this book. The Magic of Psychograms: New Way to Power... The Magic of Psychograms: New Way to Power... by Helyn Hitchcock. \$39.69. Format: Hardcover. Condition: Good. Quantity: 1. 1

available. Add to Cart. The magic of psychograms : new way to power and ... The magic of psychograms : new way to power and prosperity ; Author: Helyn Hitchcock ; Edition: View all formats and editions ; Publisher: Parker Pub. Co., West ... The Magic of Psychograms: New Way to Power and ... The Magic of Psychograms: New Way to Power and Prosperity ; EAN. 9780135453438 ; Accurate description. 5.0 ; Reasonable shipping cost. 5.0 ; Shipping speed. 5.0. The Magic of Psychograms - Helyn Hitchcock The Magic of Psychograms: New Way to Power and Prosperity. Author, Helyn Hitchcock. Publisher, Parker Publishing Company, 1975. ISBN, 0135453437, 9780135453438. The Magic of Psychograms: New Way to Power and ... The Magic of Psychograms: New Way to Power and Prosperity by Helyn Hitchcockisbn: 0135453437. isbn13: 9780135453438. author: Helyn Hitchcock. Kairos: A Letter to My Daughter - Full Circle Be confident,

courageous, and assertive. Take initiative and be resourceful. Follow your truth. With honor serve the world around you with a glad heart and a ... 7 Heartfelt Kairos Retreat Letter Examples To Inspire Your ... 1-Letter to a friend with humor: Dear [Friend's Name], · 2-Letter to a family member with vulnerability: · 3-Letter to God with humility:  $\cdot$  4-Letter to a mentor ... Top 7 Kairos Letter Examples (From Parents & More) Feb 23, 2023 — From Anyone (Friend, Family, or Colleague) ... Dear [name],. I bet you're having a great time at your Kairos retreat! It was such a wonderful ... What is a sample of a retreat letter? Feb 26, 2016 — Dear Sister in Christ, · Kathleen as of yet I have not met you, but I know I already love you. You are a pure and kind hearted woman to everyone. 20 Examples Of Kairos Letters From Parents Dec 8, 2019 — Examples Of Kairos Letters From Parents Luxury Mother Wants Her sons to Know the Meaning Love so She | Letter to son, Kairos, Letters.

Sample Letters Of Affirmation For Kairos Retreat Welcome to our literary globe! Below at our magazine, we know the power of a good Sample. Letters Of Affirmation For Kairos Retreat review. Dear JR (a letter to my brother while he is at Kairos-a Catholic ... Dec 2, 2015 — You should always be confident because you are always enough. You are more than enough and you are so special. I am blessed beyond belief to ... Dear Charlie Jan 12, 2013 — I'm touched and honored that your mom asked me to be one of the people to write you a letter for your retreat. I wasn't familiar with the Kairos ... Kairos Letter #1 - If Memory Serves - WordPress.com May 29, 2011 — "Fritz, you are someone who I've always looked up to…hands down. I admire your incredible attitude and sense of humor, and I really value our ... Alexander the Great Mini-Q This Mini-Q asks you to decide whether he deserves to be called "Alexander the Great." The Documents: Document A: Alexander's Empire (map). Document B: ... Alexander the

Great Mini Q.docx - Name: Date: BL Alexander the Great Mini Q 2.When we ask, "What was Alexander's legacy?," what are we asking? What he accomplished throughout his life. What he accomplished ... Alexander the Great Mini DBQ.pdf Alexander the Great Mini-Q How Great Was Alexander the Great? A ... Examine the following documents and answer the question:How great was Alexander the Great? Alexander the Great DBQ Flashcards Study with Quizlet and memorize flashcards containing terms like Where did Alexander and his army first meet Persian resistance?, How many times did ... DBQ: How Great Was Alexander the Great? This Mini-DBQ asks you to decide whether he deserves to be called "Alexander the Great." Introduction: How Great Was Alexander the Great? When we study the life ... Please review the documents and answer questions . Page ... Apr 4, 2023 — The map can be used to argue that Alexander was not great because it shows that he

was not able to completely conquer the Persian Empire, as he ... alexander the great dbq Oct 1, 2019 — WHAT DOES IT MEAN TO BE "GREAT"? Directions: Below is a list of seven personal traits or characteristics. Next to each trait, write the name ... Expert Pack: Alexander the Great: A Legend Amongst ... Students move from the mini biography to the nonfiction book, "Alexander." This is a long text that is used throughout the pack. Students should read. 1. Page 2 ... Alexander the Great DBQ by Christine Piepmeier The DBQ culminates with an extended response that asks students to make a final determination about his success. Total Pages. 8 pages. Answer Key.

Best Sellers - Books ::

[new movies on blu ray and dvd](http://www.forumswindows8.com/fill-and-sign-pdf-form/Resources/?k=new-movies-on-blu-ray-and-dvd.pdf) [nelson denny 9th grade test](http://www.forumswindows8.com/fill-and-sign-pdf-form/Resources/?k=Nelson_Denny_9th_Grade_Test.pdf) [nice girls don t get rich](http://www.forumswindows8.com/fill-and-sign-pdf-form/Resources/?k=Nice-Girls-Don-T-Get-Rich.pdf) [netherland dwarf rabbits life](http://www.forumswindows8.com/fill-and-sign-pdf-form/Resources/?k=netherland-dwarf-rabbits-life-span.pdf) [span](http://www.forumswindows8.com/fill-and-sign-pdf-form/Resources/?k=netherland-dwarf-rabbits-life-span.pdf) [navy culinary specialist study](http://www.forumswindows8.com/fill-and-sign-pdf-form/Resources/?k=Navy_Culinary_Specialist_Study_Guide.pdf) [guide](http://www.forumswindows8.com/fill-and-sign-pdf-form/Resources/?k=Navy_Culinary_Specialist_Study_Guide.pdf)

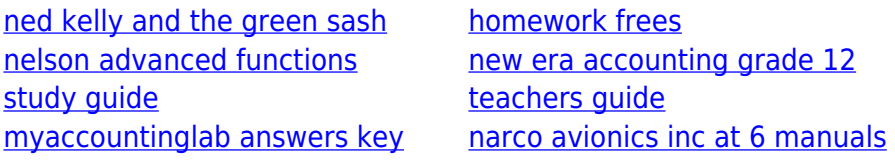